# **UNIX security**

Ulf Larson (modified by Erland Jonsson/Magnus Almgren) Computer security group Dept. of Computer Science and Engineering Chalmers University of Technology, Sweden

#### **Outline**

- **UNIX security ideas**
- **Users and groups**
- **File protection**
- **Setting temporary privileges** 
	- Permission bits
	- –Program language components
- **Examples**

## **UNIX security ideas**

- **Nemory protection for processes** 
	- –Processes have own virtual address space
	- – Communication with hardware is done through the operating system
- **Files are protected between users** 
	- – The "Everything is a file" concept implies that same mechanisms apply for all objects
- Maintenance is carried out by a "reliable" system administrator
	- –Also known as root, or superuser

#### **Users and groups**

- A user name is internally represented by a user identifier, or UID
	- – Special user names are used for system functions, such as root, guest and apache
	- UNIX *id* command show UID
	- –UIDs are stored in file */etc/passwd* with username, preferred shell
	- –Your system privileges depends on UID
- $\blacksquare$ Group id, or GID is used to identify *groups* of users
	- –UNIX *groups <username>* shows the groups that <username> belongs to

## **Users and groups (2)**

- /etc/passwd file entry for user root:
	- –root:AAencryptedpw:0:0:root:/root:/bin/bash
- **Special user names** 
	- – UNIX comes with special users for administrative purposes: the superuser, or root.
		- As root you can log users out and in, shutdown the computer, start and run network services, run all programs, view all files for all users
		- **As root:** *most security restrictions are bypassed***.**
		- "Hacking root" provides an attacker with unrestricted privileges to a system…**BAD!**

## **Users and groups (3)**

- Sometimes a user need to perform actions as *another* user
	- UNIX *su* command (substitute user / switch user)
		- User enter username and *password* for account. User *becomes* the other user until log out
	- UNIX *sudo* command
		- Run a *single* command usually limited for root (perm. in sudoers file)
		- Users enter their own password (typically) and the access is logged.
	- Executable files with SUID bit set
		- **Dearating system lets user perform the desired operation** with the privileges of the **owner** of the object. When execution finished, user assumes ordinary privileges.
	- –Using the setuid() function call

## **Users and groups (4)**

- **Real and effective UIDs** 
	- – Each user has at any given point in time two (sometimes three) different UIDs
	- – Real UID, or RUID is assigned to user when logging in. Used to identify unique user and remain unchanged
	- – Effective UID, or EUID is initially same as RUID, but changes to *owner* of file during execution of files with the SUID flag set (SUID files).

EUID changes back to RUID after execution

#### **File Protection**

- UNIX file system controls which users can access what items and how
- ■ Simply put: Everything visible to a user can be represented as a "file"
	- – Each "file" has at least one name, an owner and access rights
	- –Running UNIX *Is* command reveals information about files and directories

#### **File Protection (2): Example**

#### >>ls –l /home/ulf/example.txt

-rw-r--r– 1 ulf ulfgrp 1024 Sep 1 11:00 example.txt

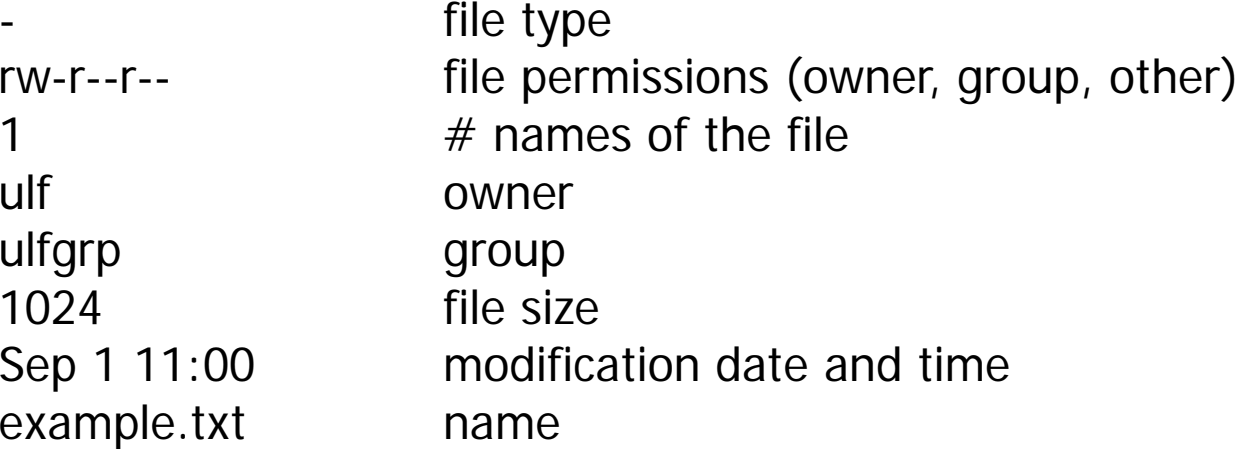

### **File Protection (3)**

- $\blacksquare$ File permissions indicate *who* that can do *what* on a specified object.
- $\blacksquare$ 9 characters grouped in 3 *classes* and 3 *kinds* of permissions
- $\blacksquare$  Classes:
	- $Owner = The file's owner$
	- $Group =$  Users in the file's group
	- Other = Everybody else (except the superuser)
- $\blacksquare$  Kinds:
	- r <sup>=</sup> Class has read access to file,
	- w  $\qquad \qquad = \qquad \mathsf{Class}\ \mathsf{has}\ \mathsf{write}\ \mathsf{access}\ \mathsf{to}\ \mathsf{file},$
	- x  $=$  Class has *execute* access to file

#### **File Protection (4)**

#### ■ Example:

- – Who can access file a.txt, and in what way:
	- rwx r-- --- usrOne grpTwo a.txt

Answer:

usrOne has read, write and execute access to a.txt grpTwo has read access to a.txt other has *no* access to a.txt

(superuser has full access to a.txt)

### **File Protection (5)**

- UNIX *chmod* command is used to change file access permissions – 2 different modes
	- – Octal file permissions
		- Four octal numbers are used as follows:

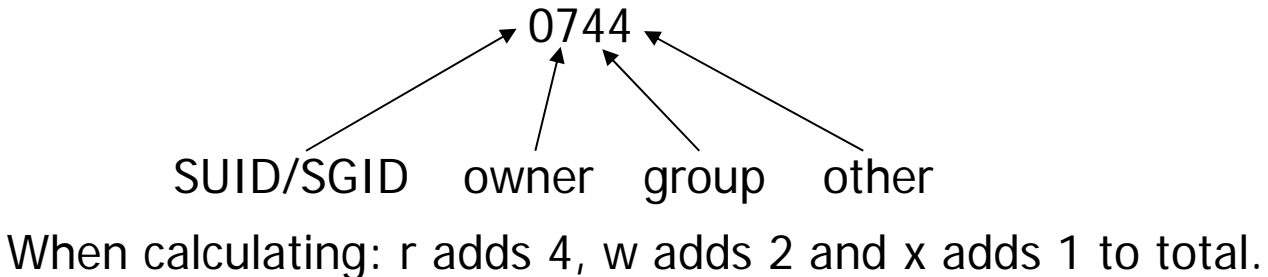

Example: What is the result (in octal) of setting r,w,x for owner, r for group and r for other for non SUID file?

### **File Protection (6)**

- –Combining kinds r, w and x and s with  $'+$ ,  $'=$  and  $'$ and classes u, g and o
	- To add write permissions for group: g+w
	- To remove read permissions for other: o-r
	- To set read access for user: u=r
- **Example:**

Assuming file.txt has permissions 0744, the following two operations achieve the same result

- $\blacksquare$  >> chmod 0764 file.txt
- $\blacksquare$  >> chmod g+w file.txt

## **Setting temporary permissions: SUID program**

- A SUID program is a program for which the "s" bit is set
- Used to grant temporary privileges during execution to unprivileged user
	- –Example: change the /etc/passwd file
	- – What programs are SUID on your system, run **find / -perm -4000 -print**
- **There are two main methods for changing the s flag** through the use of permission bits and chmod
	- – SUID bits in file permission.
		- $\blacksquare$  SUID = chmod 4755 file.txt, or chmod u+s file
	- Result: rw**s** r-x r-x

## **Setting temporary permissions: SUID example**

- ■ Impact on RUID and EUID from the use of SUID
	- –Repeat slide "Users and Groups (4)"
	- – During execution of a SUID file, EUID changes to that of the *owner* of the SUID file. The RUID does not change.

## **Setting temporary permissions: setuid fcn call**

- The setuid() function call
	- >>man setuid (for help used in Lab 1)
	- Changes the UID of the user to that of the argument of the function call
	- Non-root users can only setuid to their own UID.
	- If the caller of the setuid() function is non-root, then EUID is changed.
	- If the caller of the setuid() function is root, then RUID and EUID is changed. This is used by root to *downgrade* privileges for a user after the user has logged in.

## **Example: UNIX login**

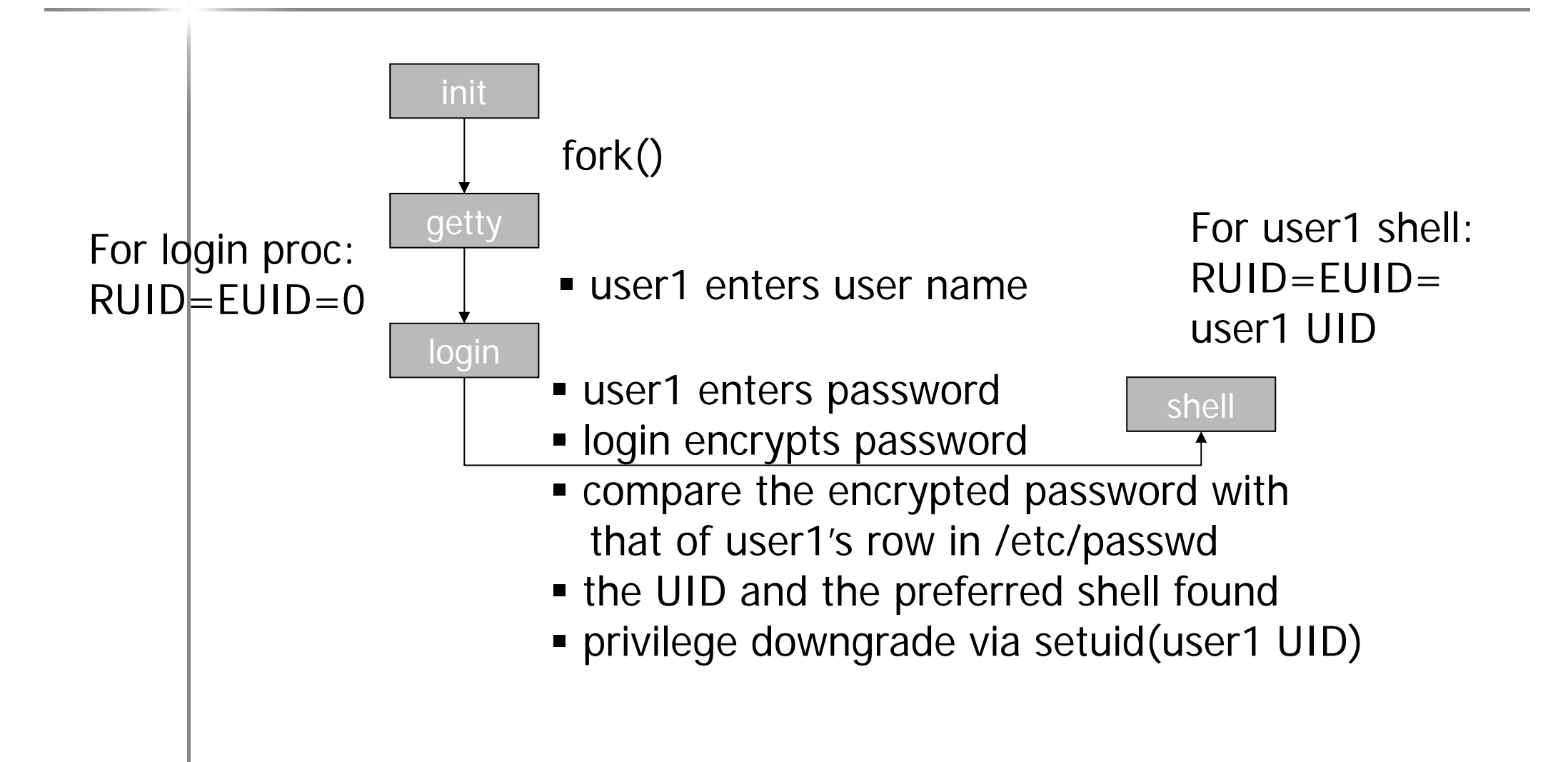

## **Summarizing example 1**

#### ■ Example 1

– User Alice logs in to run the SUID file /home/ulf/becomeMe.exe owned by ulf (UID 12345) >>ls –l becomeMe.exerwsr-xr-x ulf ce becomeMe.exe

If user Alice has UID=22448, what are the RUID and EUID before, during and after execution of the file becomeMe.exe?

## **Summarizing example (2)**

#### ■ Example 2

– User Alice logs in to run the file /home/ulf/dontbecomeMe.exe owned by ulf (UID 12345) *>>ls –l* dontbecomeMe.exe rwxr-xr-x ulf ce dontbecomeMe.exe

If Alice has the UID 22448, what are the RUID and EUID before, during and after execution of file <code>dontbecomeMe.exe?</code>

#### **Solutions to examples**

#### ■ Example 1

- Before RUID=EUID=22448
- –During RUID=22448, EUID=12345
- After RUID=EUID=22448
- ■ Example 2
	- Before RUID=EUID=22448
	- –During RUID=EUID=22448
	- After RUID=EUID=22448